# Web Applications Status and To-Do List

- Pipeline
- Data Portal
  - Data Catalog
  - Astro Server
  - o (Simple) Skimmer
  - Download Manager
  - WIRED Event Display
  - Xrootd
- Infrastructure
  - Tomcat Servers
  - Tomcat Server Monitoring
  - Ongoing
  - o Misc
- Data Monitoring
  - Ops Log
  - Data Quality Monitoring
  - Data Processing
  - Portal
  - Cross Trending
  - Report Generation
  - Shift Database/Web Display
- Science Products Web Access
  - Source Monitoring
  - GCN/GRB Web front end

## **Pipeline**

#### Jira Front-End Jira Back-End

- · Ongoing tuning of Oracle database usage
- Switch from exchange server to unix mail server
- Tuning of web interface for ongoing data processing (as opposed to MC Tasks)
- Version 1.0 front-end release

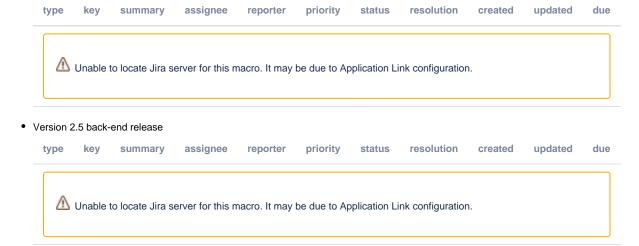

#### **Data Portal**

Jira

## **Data Catalog**

#### Jira Front-End Jira Back-End

- L1 data products arranged by groups rather than folders
- ASP output arranged by groups rather than folders
- Documentation
  - o Generate FAQs on data catalog usage
  - Work with Chuck on workbook documentation
- Improve data catalog interface especially for real data

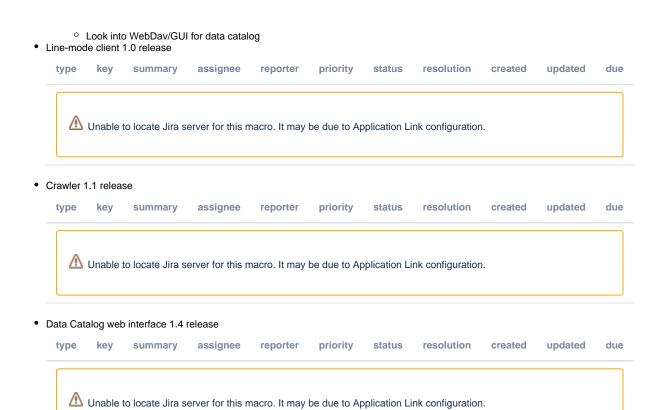

#### Astro Server

- Get Astro Server loading tied into L1Proc
- Configure to use with RAID disk
- Test with full year data
- Accessing files in ROOT format
- · Accessing extended event files

## (Simple) Skimmer

• Make 1.3 release

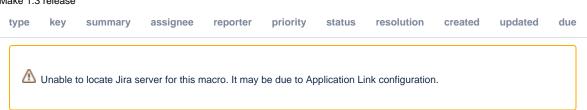

## Download Manager

• Add line mode version of download manager

### **WIRED Event Display**

• Get working with real data/CEL files

#### **Xrootd**

• Get archiving to tape working

## Infrastructure

#### **Tomcat Servers**

- Finish migrating to using common configuration (not all servers are using common/conf/server.xml)
- Migrate to using 64 bit OS and 64 bit java to push the memory limit to 4Gb
- Wrap the tomcat application with java wrapper to be able to start/stop a server programmatically
- Figure out why sometimes jar files are lost from classpath (seems to be effecting apps on tomcat07)
- Look into tomcat clustering

## **Tomcat Server Monitoring**

- Enable start/stop/restart servers from this application
- create a java program to register a MBean listener to receive notifications from the memory MBean when the memory goes over a given threshold
- find a way to assess the status of a web application. So far we can tell if an application is running or not according to tomcat, but even if the
  application is running it might be producing errors
- run a java application inside or outside this web app to run a simple query against the JDBC data sources to make sure they are running
- Make 1.1 release

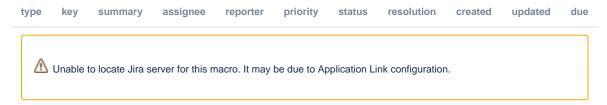

#### **Ongoing**

- Maintainance of confluence/JIRA
  - Upgrade JIRA to latest version (we are far behind)
- Maintainance of Tomcat/CAS/etc
- Oracle performance/tuning
- · Switch to new oracle server

#### Misc

- Stop using SLACDEV database (in progress)
  - O Rationalize use of Dev/prod etc, decide if we need other configuration options
    - For ISOC the databases are: Flight, Integration, Test, Nightly
- Make sure all web projects are under cruisecontrol
- Switch to netbeans 6/maven2

## **Data Monitoring**

## Ops Log

- Make Ops Log use same login system as everything else
- Install latest version from Fermilab
- Enable programmatic entry creation
- Integration between monitoring tools and Ops Log
  - Ability to easily copy plots to ops log and comment on them
  - Ability to find all recent comments on a plot

#### **Data Quality Monitoring**

- Stress test the trending database
- Alarm Handling
  - Ingest detailed information from xml file, like which bins produced an alarm etc.
  - O Display alarm information on the plots, like warning/alarm limits or arrows on responsible bins
- Data Trending
  - Given the volume of data a database table only approach might be insufficient. We might have to consider a hybrid solution that involves reading data straight from tuple files (less efficient that reading from a db)
- Front End

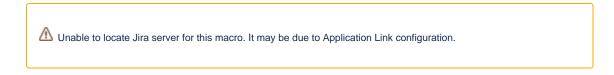

Back End

type key summary assignee reporter priority status resolution created updated due

 $ilde{m{m{m{m{\Delta}}}}}$  Unable to locate Jira server for this macro. It may be due to Application Link configuration.

## **Data Processing**

- Remove duplication between data processing page and other apps
  - One possibility is to hide queries in functions
- Add links to log messages (pending refactoring and improvement on logger)

type key summary assignee reporter priority status resolution created updated due  ${f ilde{m lack}}$  Unable to locate Jira server for this macro. It may be due to Application Link configuration.

#### **Portal**

Jira:

• Get portal working, at least for items like data processing page, grb summary etc Generate RSS feeds from LogWatcher, Ops Log, JIRA, Confluence etc to display on portal page

### **Cross Trending**

Jira

### Report Generation

Shift Database/Web Display

## Science Products Web Access

### Source Monitoring

type summary assignee reporter priority status resolution created updated due

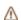

 ${ ilde \Delta}$  Unable to locate Jira server for this macro. It may be due to Application Link configuration.

#### GCN/GRB Web front end

• Integrate with Source Monitoring application